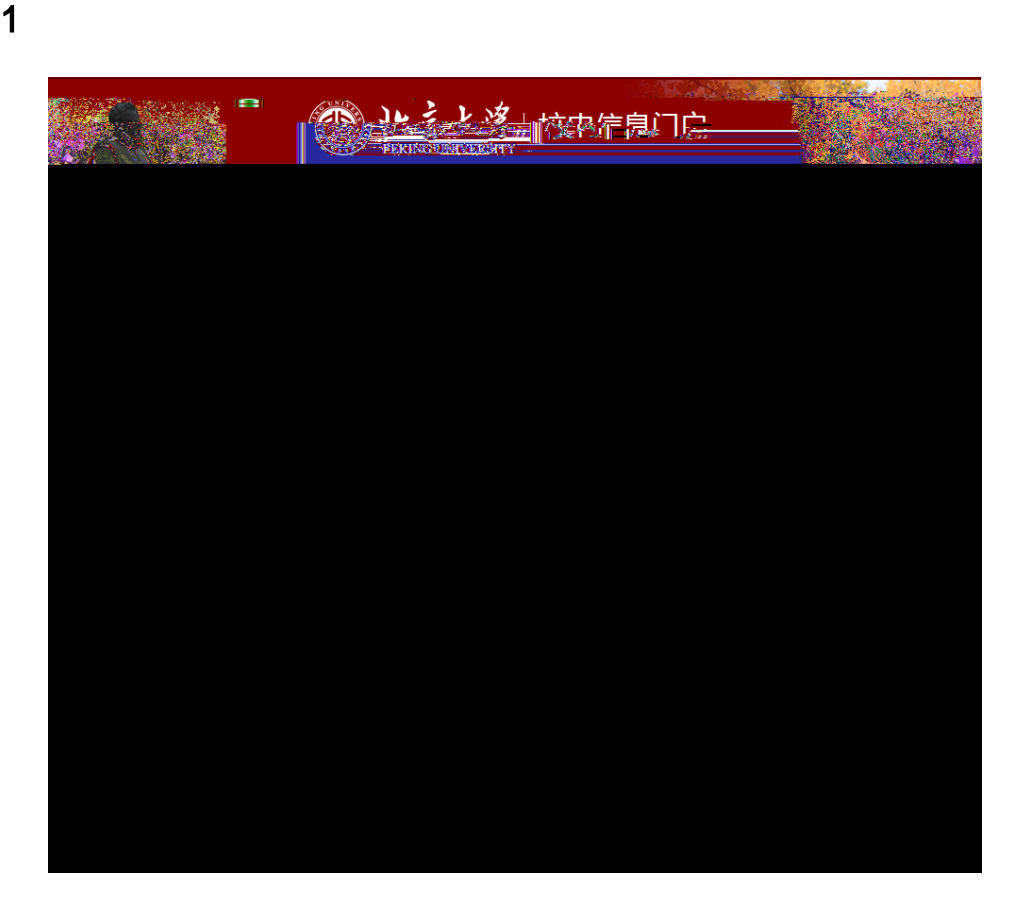

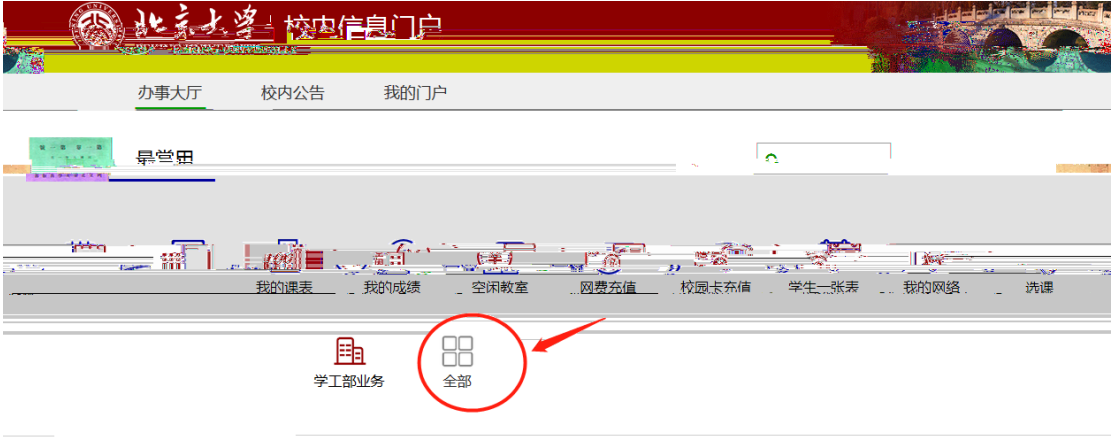

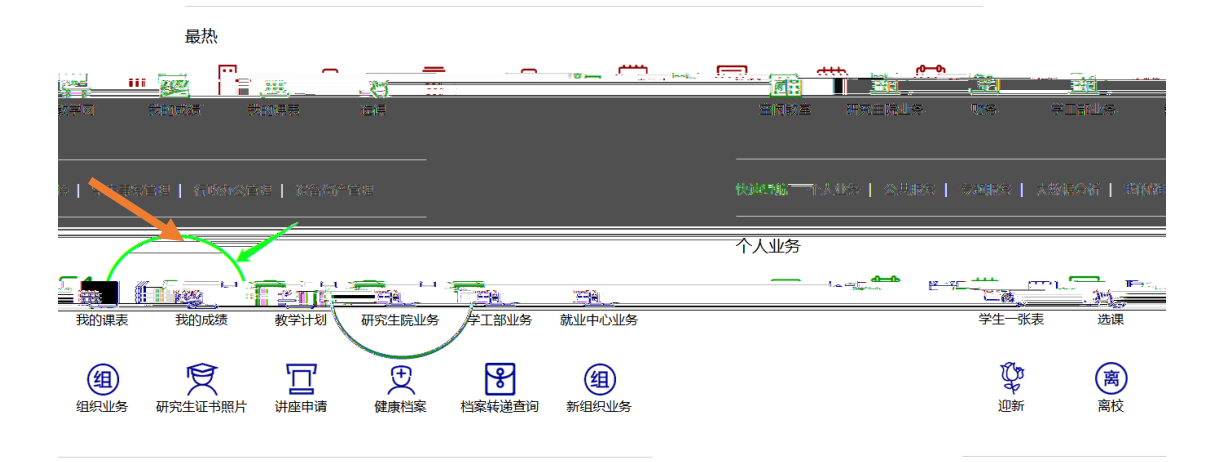

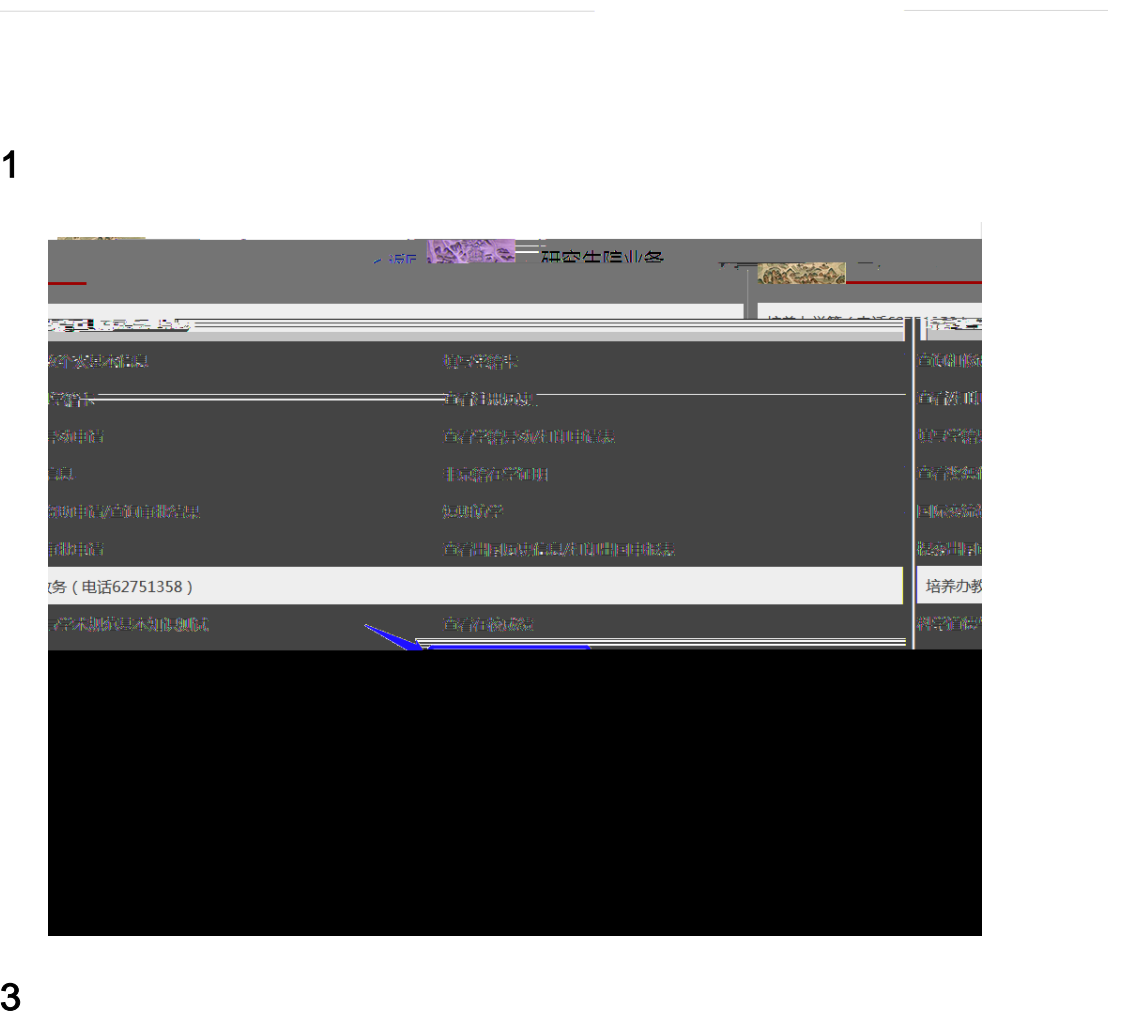

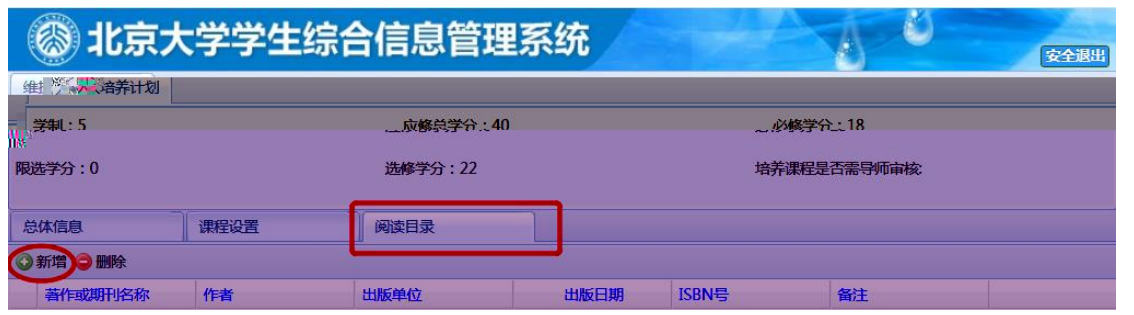

## 

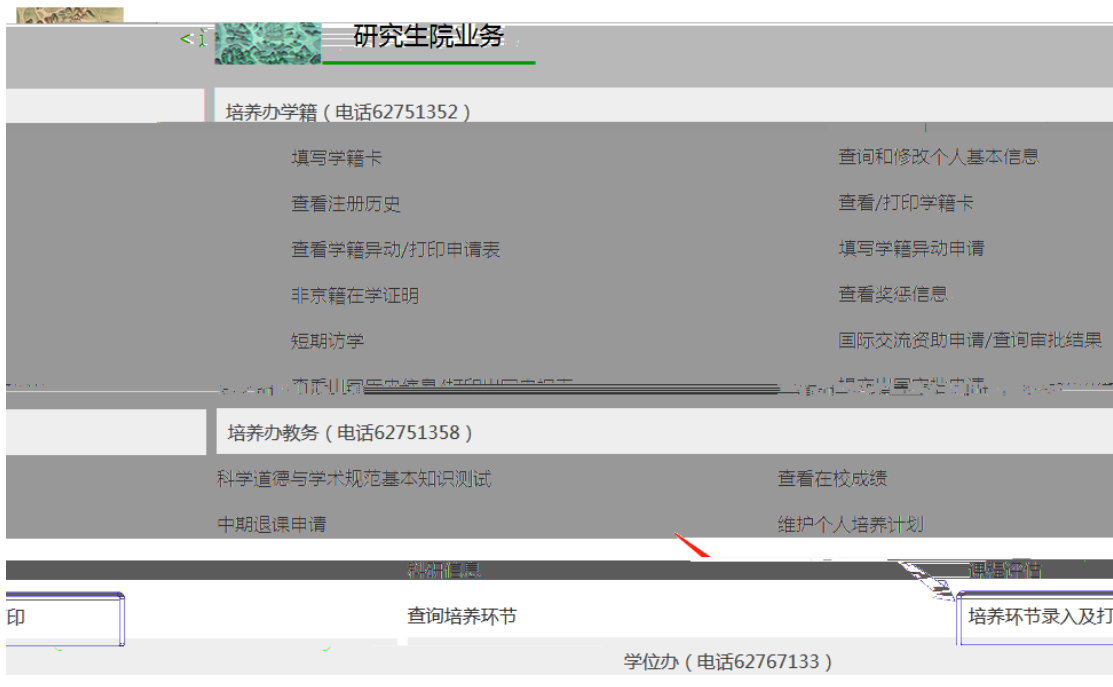

## 

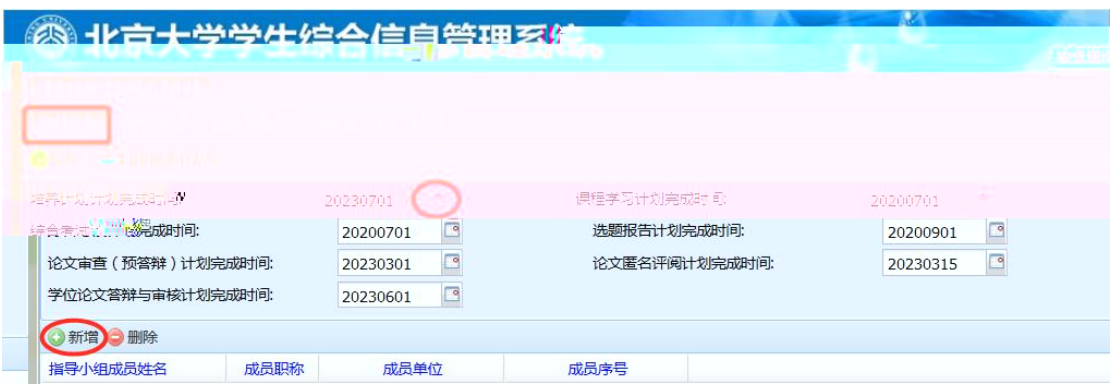

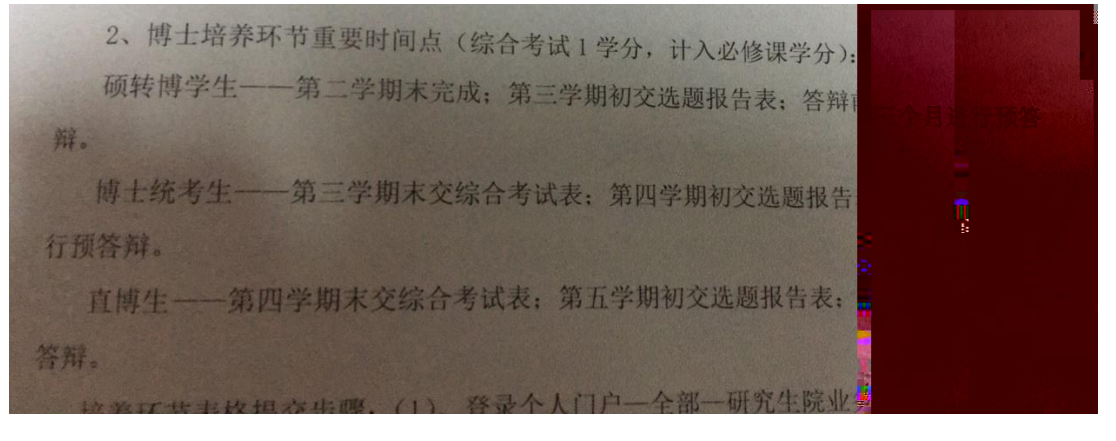

 $6<sub>h</sub>$ 

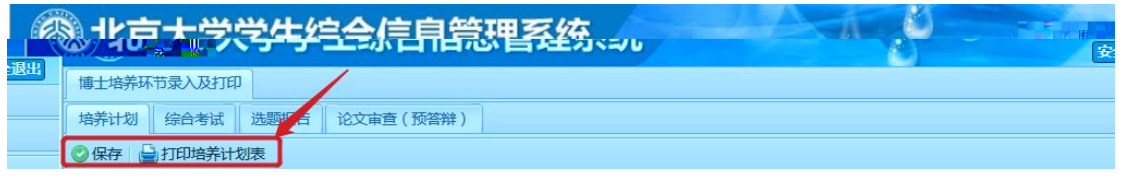

 $7$